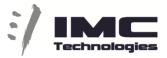

## Incite MAM Web Edit ARCH Export

Once when you are inside the WEB editor , to edit you can navigate through different Ingest projects and folders to find your material.

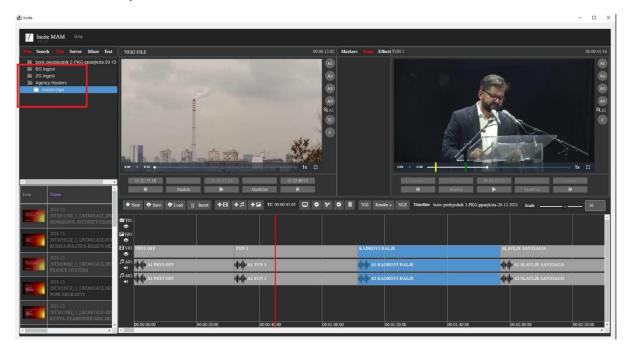

With double-click you can load a file to the CE (Clip Editor) or you can drag and drop it to the TL (timeline)

IMC Technologies Inc. Rue des Voisins 30, 1205 Geneva, Switzerland www.incite-tech.com

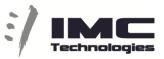

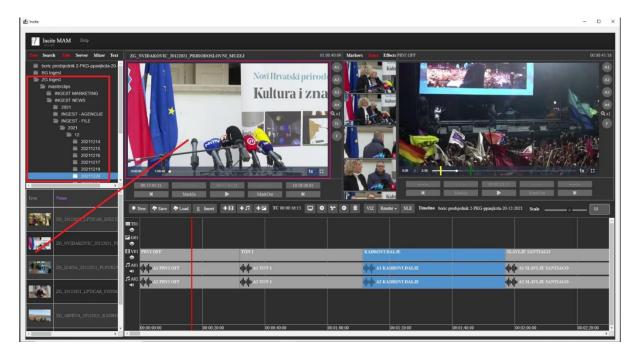

You can also search for your material in the search tab and from there you can insert to TL or load to CE.

| Starth                                                                                                    | Edli Server Mixer Text                                                                                                    |                                                                                                    |               |                 |                    |                 |         |                                       |                            |                                    | Showin                       | ig 1-3 of 3 iten |
|----------------------------------------------------------------------------------------------------|----------------------------------------------------------------------------------------------------|----------------------------------------------------------------------------------------------------|---------------|-----------------|--------------------|-----------------|---------|---------------------------------------|----------------------------|------------------------------------|------------------------------|------------------|
| d Name                                                                                                    | Default 🗸                                                                                                    | E Icon                                                                                                    | Comment       |                 |                    |                 |         |                                       | Name                       |                                    | Created 4                    | Action           |
| , L                                                                                                    | plenkovic •                                                                                                    | 8                                                                                                    |               |                 |                    |                 |         |                                       | SHENICO.916                |                                    | 2021-12-22 17:49:51          | ₩ ±              |
| u<br>jory                                                                                                    | Nothing selected +                                                                                                    |                                                                                                    |               |                 |                    |                 |         |                                       | PLENROVIC                  |                                    | 2021-12-22 17:27:59          | 18 ±             |
| n Date                                                                                                    | ≝ ×                                                                                                    |                                                                                                    |               |                 |                    |                 |         |                                       | ZG IZADA 20                | 122021 PLENKOVIC HINB              | 2021-12-20 13:01:11          | R ±              |
| Date                                                                                                    | ≡ ×                                                                                                    |                                                                                                    |               |                 |                    |                 |         |                                       |                            |                                    |                              |                  |
| 400                                                                                                    |                                                                                                    |                                                                                                    |               |                 |                    |                 |         |                                       |                            |                                    |                              |                  |
|                                                                                                    | Options:                                                                                                    |                                                                                                    |               |                 |                    |                 |         |                                       |                            |                                    |                              |                  |
| bole word                                                                                                    | Any word O All words                                                                                                    |                                                                                                    |               |                 |                    |                 |         |                                       |                            |                                    |                              |                  |
| bole word                                                                                                    | <ul> <li>Any word</li> <li>All words</li> <li>Exact phrase</li> <li>Custom search</li> </ul>                                                                                                    |                                                                                                    |               |                 |                    |                 |         |                                       |                            |                                    |                              |                  |
| bole word                                                                                                    | Any word      All words     Exact phrase      Custom search     Search                                                                                                    |                                                                                                    |               |                 |                    |                 |         |                                       |                            |                                    |                              |                  |
| bole word<br>arts with                                                                                                | • Any word • All words<br>• Exact phrase • Custom search<br>• Scarch                                                                                                    |                                                                                                    |               |                 |                    |                 |         |                                       |                            |                                    |                              |                  |
| hole word<br>arts with                                                                                                | Any word      All words     Exact phrase      Custom search     Search                                                                                                    |                                                                                                    | e 🅈 Lood JI I | insent +13 +17. | t +⊑ тс:           | 00:00:45:03 🖵 C | • ¥ • # | VIZ Render + N.E                      | Timeline boric prodsjednik | 2- <b>PKG-ppanjkota-20-12-2021</b> | Scale O                      | 10               |
| bole word<br>arts with                                                                                                | Aay word      All words     Exact phrase     Costom search     South     Costom search     Costom search     Costom | * New 🏞 Sav                                                                                                    | e 🇣 Load JI 1 | invert +B +J.   | 1 + 🖬 тса          | 00.00.45.03 🗖 C |         | VIZ Render + NLE                      | Timeline boric predsjednik | 2- <b>FKG-ppanjkota-20-12-2021</b> | Sak                          | 10               |
| bole word<br>arts with<br>2<br>2<br>2<br>2<br>2<br>2<br>2<br>2<br>2<br>2<br>2<br>2<br>2<br>2<br>2<br>2<br>2<br>2<br>2 | Aay word All words     Exact phrase Custom search     Search     Source     Source  | * New * Sas<br>68 701<br>©<br>E G01                                                                                                    | e 🕈 Load ][ ] | inven +EI + J.  | 9 +ы тсо           | 00:00:45:03 🗖 C |         | VIZ Render + NLE                      | Timeline boric predycdnik  | 2- <b>PKG-ppanjkota-20-12-2021</b> | Scale 0                      | 10               |
| ole word<br>rts with                                                                                                  | O Any word © All words     Exact phrase © Coston sound     O Coston sound     O Coston sound     O Coston sound     O Coston sound     O Coston sound     O Coston     O Coston     O  | * New * Sat<br>Si Tol<br>Si Gol<br>Si Hvol PRVLOFF                                                                                                    | e 🇣 Lood II I | latert +EI +17  |                    | 00 00 45 03 🗖 C |         | VIZ Render + NLE                      | Timeline boric profijednik |                                    | Scale                        | 10               |
| bole word<br>arts with<br>2<br>2<br>2<br>5<br>2<br>2<br>5<br>2<br>2<br>5<br>2<br>2<br>5<br>2<br>5<br>2<br>5<br>2<br>5 | O Any word © All words     Elect phase © Coston sourd     O South     Coston sourd     O South     Coston sourd     O South     Coston sourd     Coston sourd     Coston     Coston    | New PSas                                                                                                    |               | TO              | N1                 | 00 00 45:03 🗖 C |         | KADROVI DALJE                         |                            | SLAVLJ                             | SANTIAGO                     | 10               |
| bole word<br>orts with<br>2<br>2<br>2<br>2<br>2<br>2<br>2<br>2<br>2<br>2<br>2<br>2<br>2<br>2<br>2<br>2<br>2<br>2<br>2 | O Any word © All words     Exect phrase © Coston sourd     O Coston sourd     O Cost | New ◆ San     To     Co     Co | NI OFF        | 102<br>104      | N 1<br>JE AL TON 1 | 00 00 45:03 C   |         | KADROVI DALJE<br>U DILA I KADROVI DAL | JE                         | SLAVLJ<br>-{                       | SANTIAGO<br>SLAVLJE SANTIAGO | 10               |
| bole word<br>arts with<br>2<br>2<br>2<br>2<br>2<br>2<br>2<br>2<br>2<br>2<br>2<br>2<br>2<br>2<br>2<br>2<br>2<br>2<br>2 | O Any worl © All words     Exact phrase © Coston scard     Q Barch     Start Phrase © Coston scard     Q Barch     Start Phrase © Coston scard     Q Barch     Start Phrase © Coston scard     Q Barch     Start Phrase © Coston scard     Q Barch     Start Phrase © Coston scard     Q Barch     Start Phrase © Coston scard     Q Barch     Start Phrase © Coston scard     Q Barch     Start Phrase © Coston scard     Q Barch     Start Phrase © Coston scard     Q Barch     Start Phrase © Coston scard     Q Barch     Q Barch     Q Barc | New PSas                                                                                                    | NI OFF        | 102<br>104      | N1                 | 00 00 45:03 🗖 C |         | KADROVI DALJE                         | JE                         | SLAVLJ<br>-{                       | SANTIAGO                     |                  |

When a file is loaded to CE you can cut it (Mark in / out) and insert different parts to the TL.

IMC Technologies Inc. Rue des Voisins 30, 1205 Geneva, Switzerland www.incite-tech.com

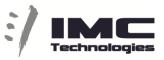

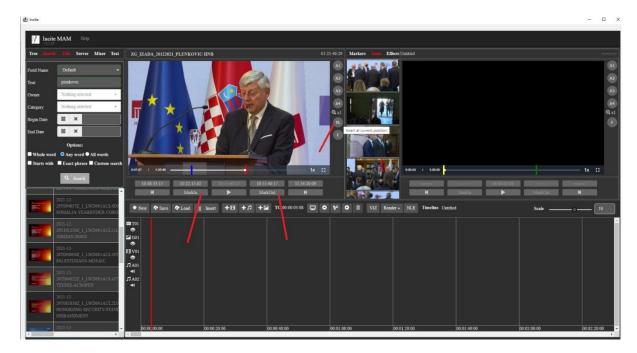

IMC Technologies Inc. Rue des Voisins 30, 1205 Geneva, Switzerland <u>www.incite-tech.com</u>

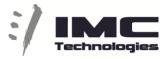

On the TL you can also directly trim a clip (select object, mark-in, mark-out) .

When the TL is finish you can "Save" your TimeLine, Note TL name will be name of you exported file. If you wish to export different partition of TL with different name Ctrl+ Alt + S will allow you to Save AS.

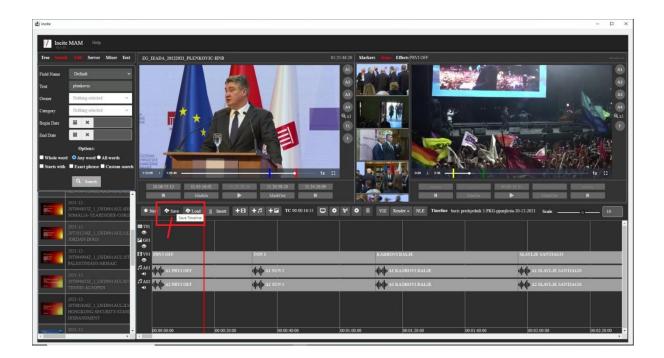

IMC Technologies Inc. Rue des Voisins 30, 1205 Geneva, Switzerland <u>www.incite-tech.com</u>

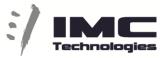

## On the Render button select ARHIVA-Clip and destination and system will export

| i/ Video editor × +                                                                                     |                                                                | o – ö ×                                                                                                    |
|----------------------------------------------------------------------------------------------------|----------------------------------------------------------------|----------------------------------------------------------------------------------------------------|
| $\leftrightarrow$ $\rightarrow$ C ( ) localhost:85/site/video-edit                                      |                                                                | 🖈 😩 Update :                                                                                                    |
| Incite MAM Help                                                                                         |                                                                | Admin - Group Projects Video Edst Task Server Logout (poadmin)                                                                                                    |
| True Search Edit Server Mixer Text                                                                      | Ne Clip                                                        | - Markers Icons Effects ZG202202_LPTICAR_TVOROVIZA                                                                                                    |
| BG Adhva     BG Adhva     BG Ingest     Bd Ingest     Md text     Vo OFF BG     Vo OFF 2G     ZG Ingest | €<br>000/30000 € : :                                           |                                                                                                    |
| Jeon Name Type Duration Tracks Statu                                                                    | Acces 200000 Acces Acces                                       | H Markin Markin H                                                                                                    |
|                                                                                                    | * New 🗢 Save 🗢 Load 🛛 Insert + 🗄 + 🎜 + 🖾 TC 00.03-59.02. 🖵 🗢 💝 | Îl VIZ Render- Timeline PKG-Tvarovi-lpticar-21-02-2022 Scale 2                                                                                                    |
| No folder udlered                                                                                       |                                                                | NEWS         BO Athena           ABERTIVACUPS         BO Athena           NE XXL BACK         20 Athena           DEI         ZCAN20200           DEI         ZCAN202000           DEI         ZCAN202000 |
| localhost85/site/video-edit#                                                                            |                                                                |                                                                                                    |

By default, ALL time line is exported if not with ALT+I and ALT+O you can set Region for export

## Web shortcuts Video Edit

Active Player (applies to both Clip and Timeline players)

| SPACE       | Play/Pause                            |
|-------------|---------------------------------------|
| Arrow righ  | t Jump Forward x seconds              |
| Arrow left  | Jump Backward x seconds               |
| SHIFT right | Next Frame                            |
| SHIFT left  | Previous Frame                        |
| Keypad +    | Next Marker                           |
| Keypad -    | Previous Marker                       |
| Clip Player |                                       |
| JKL         | Slower Normal Faster – playback speed |
| IOT         | Mark In, Mark Out, Insert to Timeline |
| Timeline    |                                       |

IMC Technologies Inc. Rue des Voisins 30, 1205 Geneva, Switzerland <u>www.incite-tech.com</u>

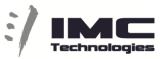

| Keypad + | Next Clip                            |
|----------|--------------------------------------|
| Keypad - | Previous Clip                        |
| CTRL+Z   | Undo                                 |
| CTRL+Y   | Redo                                 |
| ALT+S    | Save                                 |
| ALT+L    | Load                                 |
| Home     | Start of timeline                    |
| End      | End of timeline                      |
| ALT+I    | Timeline Region In                   |
| ALT+O    | Timeline Region Out                  |
|          | (Render will use this region if set) |

On selected clip(s)

| Delete | Delete                       |
|--------|------------------------------|
| S      | Cut (Split)                  |
| I      | Mark-In (shorten or expand)  |
| 0      | Mark-Out (shorten or expand) |
| М      | Move to RED bar position     |